# Iterators pair constructors for stack and queue

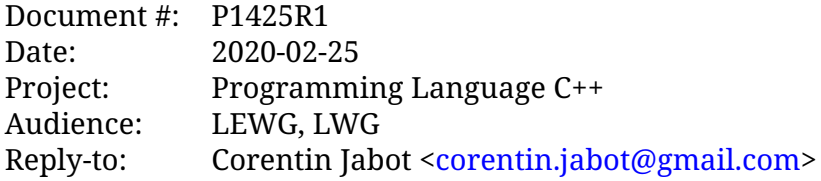

## **Abstract**

This paper proposes to add iterators-pair constructors to  $std$ ::stack and  $std$ ::queue

## **Tony tables**

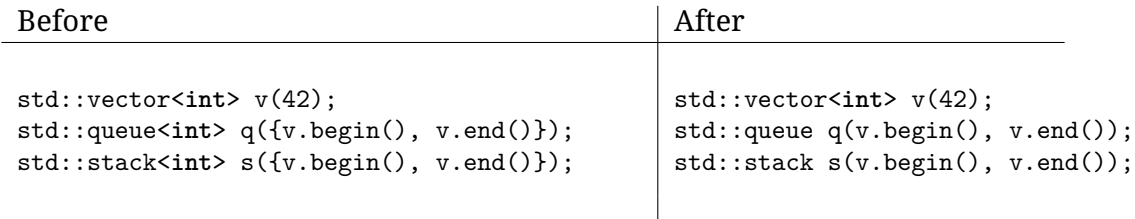

## **Motivation**

std::stack and std::queue do not provide iterators based constructors which is inconsistent. This paper is an offshoot of  $[P1206]$ , for which I conducted a review of existing containers and containers adapters constructors.

The lack of these constructors forces the implementation of ranges::to to special case container-adapters or to not support them. Their absence make it also impossible to deduce their type using CTAD.

While this is a a small change, we believe its impact on the standard is low and consistent designs are less surprising and therefore easier to use: with this change, all containerlike types, whether they are *Containers* or container adapters, can be constructed from an iterators pair, making them more compatible with ranges.

## **Implementation**

This proposal has been [Implemented in libc++](https://github.com/cor3ntin/llvm-project/tree/stack_queue_iterators)

## **Proposed Wording**

**?**

### **Definition** [queue.defn]

```
namespace std {
        template<class T, class Container = deque<T>>
        class queue {
               public:
               using value_type = typename Container::value_type;
               using reference = typename Container::reference;
               using const_reference = typename Container::const_reference;
               using size_type = typename Container::size_type;
               using container_type = Container;
               protected:
               Container c;
               public:
               queue() : queue(Container()) {}
               explicit queue(const Container&);
                explicit queue(Container&&);
                template<class InputIterator>
                queue(InputIterator first, InputIterator last, const Container&);
                template<class InputIterator>
                queue(InputIterator first, InputIterator last, Container&& = Container());
                template<class Alloc> explicit queue(const Alloc&);
                template<class Alloc> queue(const Container&, const Alloc&);
               template<class Alloc> queue(Container&&, const Alloc&);
               template<class Alloc> queue(const queue&, const Alloc&);
                template<class Alloc> queue(queue&&, const Alloc&);
               //...
        };
        template<class Container>
        queue(Container) -> queue<typename Container::value_type, Container>;
        template<class InputIterator,
        class Container = deque<typename iterator_traits<InputIterator>::value_type>>
```

```
queue(InputIterator, InputIterator, Container c = Container())
-> queue<typename iterator_traits<InputIterator>::value_type, Container>;
template<class Container, class Allocator>
queue(Container, Allocator) -> queue<typename Container::value_type, Container>;
template<class T, class Container>
void swap(queue<T, Container>& x, queue<T, Container>& y) noexcept(noexcept(x.swap(y)));
template<class T, class Container, class Alloc>
struct uses_allocator<queue<T, Container>, Alloc>
: uses_allocator<Container, Alloc>::type { };
```

```
?Constructors [queue.cons]
```
}

**explicit** queue(**const** Container& cont);

*Effects:* Initializes c with cont.

**explicit** queue(Container&& cont);

*Effects:* Initializes c with std::move(cont).

```
template<class InputIterator>
queue(InputIterator first, InputIterator last, const Container & cont );
```

```
template<class InputIterator>
queue(InputIterator first, InputIterator last, Container && cont );
```
*Effects:* Initializes c from cont (copy constructing or move constructing as appropriate); and calls c.insert(c.end(), first, last);

#### **?**

#### **Definition** [stack.defn]

```
namespace std {
        template<class T, class Container = deque<T>>
       class stack {
               public:
               using value_type = typename Container::value_type;
               using reference = typename Container::reference;
               using const_reference = typename Container::const_reference;
               using size_type = typename Container::size_type;
               using container_type = Container;
               protected:
               Container c;
```

```
public:
          stack() : stack(Container()) {}
          explicit stack(const Container&);
          explicit stack(Container&&);
          template<class InputIterator>
          stack(InputIterator first, InputIterator last, const Container&);
          template<class InputIterator>
          stack(InputIterator first, InputIterator last, Container&& = Container());
          template<class Alloc> explicit stack(const Alloc&);
          template<class Alloc> stack(const Container&, const Alloc&);
          template<class Alloc> stack(Container&&, const Alloc&);
          template<class Alloc> stack(const stack&, const Alloc&);
          template<class Alloc> stack(stack&&, const Alloc&);
          //...
 };
 template<class Container>
 stack(Container) -> stack<typename Container::value_type, Container>;
 template<class InputIterator,
  class Container = deque<typename iterator_traits<InputIterator>::value_type>>
 stack(InputIterator, InputIterator, Container c = Container())
 -> stack<typename iterator_traits<InputIterator>::value_type, Container>;
 template<class Container, class Allocator>
 stack(Container, Allocator) -> stack<typename Container::value_type, Container>;
 template<class T, class Container, class Alloc>
 struct uses_allocator<stack<T, Container>, Alloc>
 : uses_allocator<Container, Alloc>::type { };
Constructors Constructors Constructions Constructions Constructions Constructions Constructions Constructions Constructions Constructions Constructions Constructions Constructions Constructions
```
**explicit** stack(**const** Container& cont);

*Effects:* Initializes c with cont.

}

**?**

**explicit** stack(Container&& cont);

*Effects:* Initializes c with std::move(cont).

**template**<**class** InputIterator> stack(InputIterator first, InputIterator last, **const** Container & cont );

**template**<**class** InputIterator> stack(InputIterator first, InputIterator last, Container && cont ); *Effects:* Initializes c from cont (copy constructing or move constructing as appropriate); and calls c.insert(c.end(), first, last);

# **Acknowledgment**

Thanks to Eric Niebler who reviewed the wording

## **References**

<span id="page-4-0"></span>[P1206] Corentin Jabot *A function to convert any range to a container* <https://wg21.link/P1206>